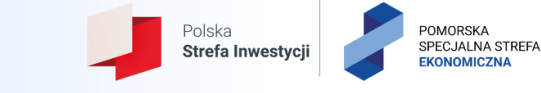

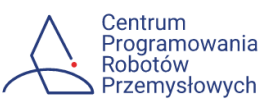

## Nazwa kursu: **"Programowanie i obsługa procesu druku 3D – poziom podstawowy"**

Rodzaj kursu: kurs podstawowy, 24 godz. x 45 min., stacjonarny

Grupa odbiorców: uczniowie/uczennice szkół średnich, studenci, nauczyciel/nauczycielka,

instruktor/instruktorka praktycznej nauki zawodu

Wymagania wstępne: ogólna wiedza techniczna

Miejsce realizacji kursu: Centrum Programowania Robotów Przemysłowych, Gdański Park Naukowo-Technologiczny, **ul. Trzy Lipy 3, 80-172 Gdańsk, bud. C, sala 2.13 A**

Udział w kursie potwierdzony zaświadczeniem.

Kurs nieodpłatny dla uczestników projektu pn.: "VKR 37578 - Industrial Robots Programming Centre education for Industry 4.0" współfinansowanego ze środków Fundacji Velux.

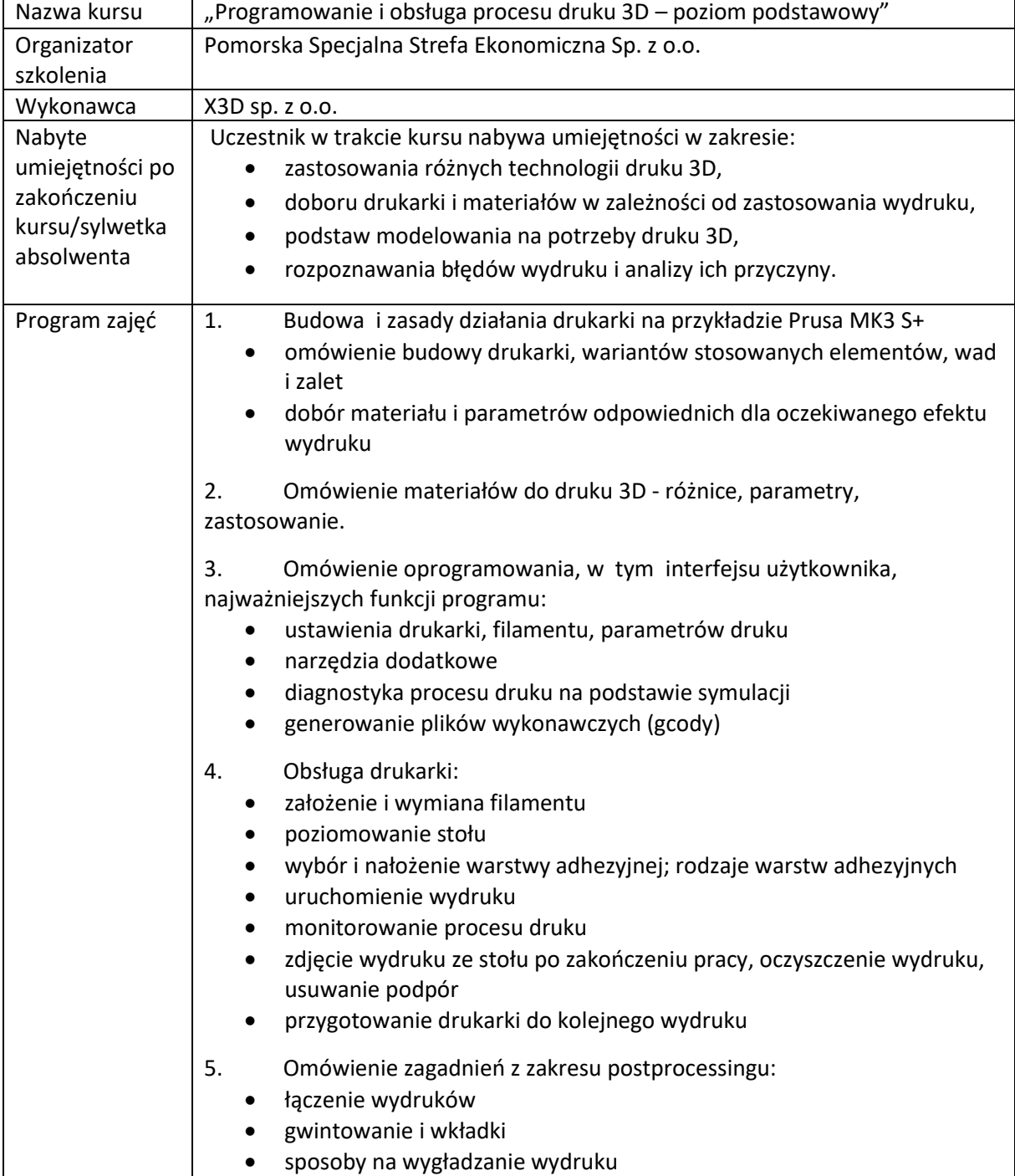

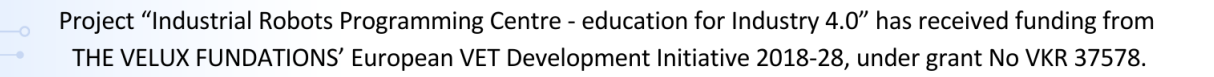

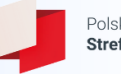

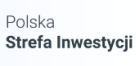

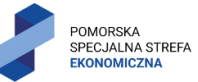

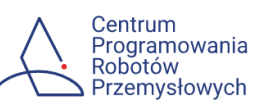

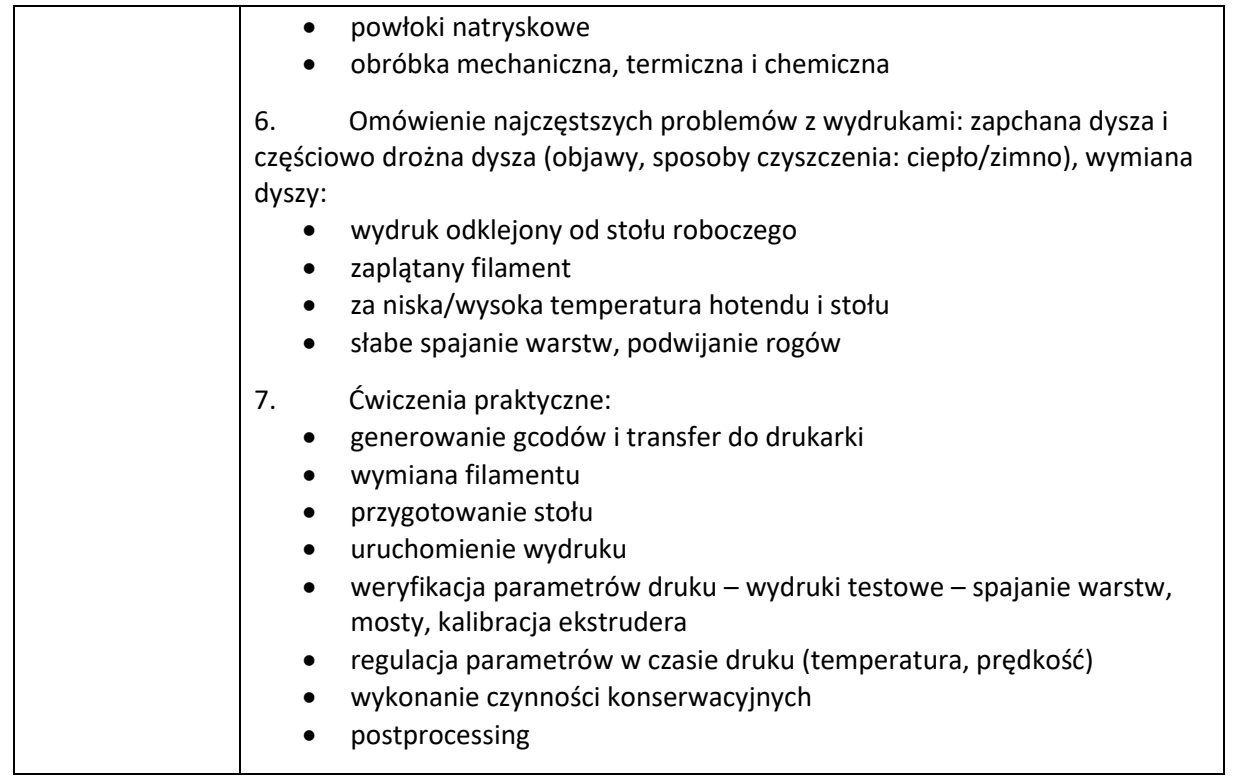

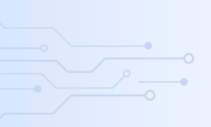